# **Support Vector Machines**

CSC411 Tutorial

November 10, 2015

Tutor: Renjie Liao

Many thanks to Jake Snell, Yujia Li and Kevin Swersky for much of the following material.

# **Brief Review of SVMS**

 $\text{Out[40]}:$  Click here to toggle on/off the raw code.

#### **Geometric Intuition**

Out[48]:

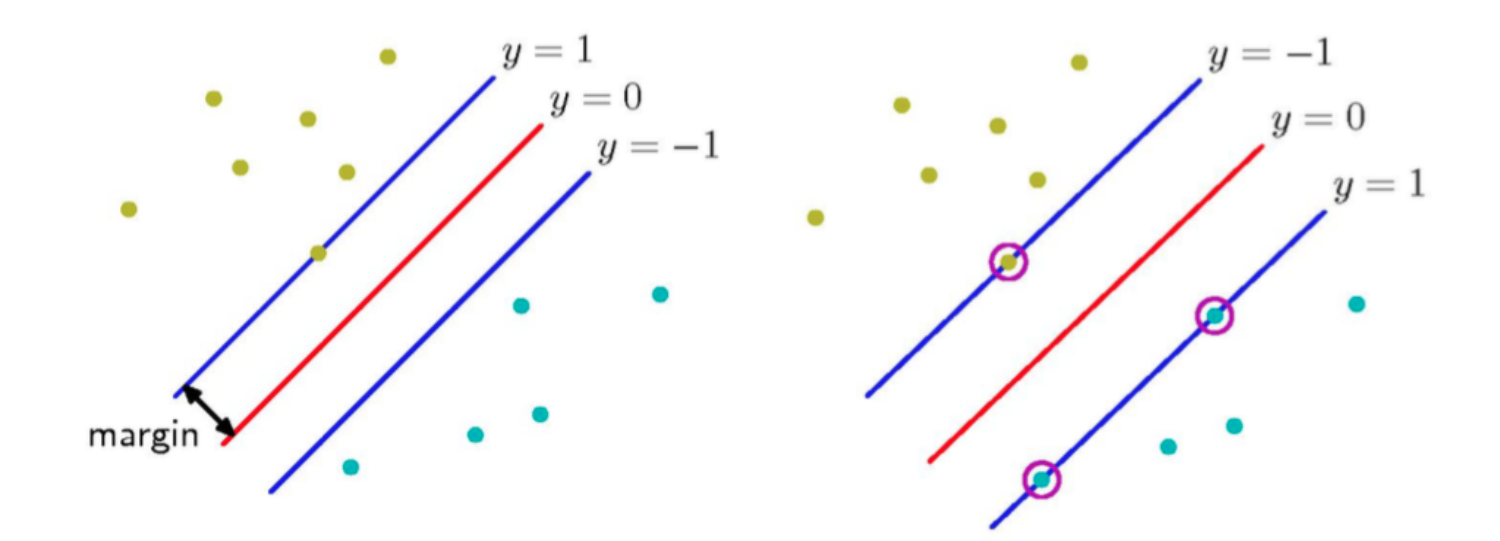

# **Margin Derivation** Out[57]: $x_2$  $y>0$  $y = 0$ <br> $y < 0$  $\mathcal{R}_1$  $\mathcal{R}_2$  $\mathbf x$ W.  $\frac{y(\mathbf{x})}{\|\mathbf{w}\|}$  $\mathbf{x}_\perp$  $x_1$  $\frac{-w_0}{\|\mathbf{w}\|}$

#### **Margin Derivation**

Compute the distance  $d_n$  of an arbitrary point  $x_n$  in the (+) class to the separating hyperplane.

$$
w^{T} \left(x_{n} - d_{n} \frac{w}{\|w\|}\right) + b = 0
$$
  

$$
w^{T} x_{n} - d_{n} \frac{w^{T} w}{\|w\|} + b = 0
$$
  

$$
w^{T} x_{n} + b = d_{n} \|w\|
$$
  

$$
d_{n} = \frac{w^{T} x_{n} + b}{\|w\|}
$$

If we let  $t_n \in \{1, -1\}$  denote the class of  $x_n$ , then the distance becomes

$$
d_n = \frac{t_n(w^T x_n + b)}{\|w\|}
$$

We can set  $d_n = \frac{1}{\|L\|}$  for the point  $x_n$  closest to the decision boundary, leading to the problem: 1  $||w||$  $x_n$ 

$$
\max \frac{1}{\|w\|}
$$
  
s.t.  $t_n(w^T x_n + b) \ge 1$ , for  $n = 1 ... N$ 

#### **SVM Problem**

But scaling  $w \to \kappa w$  and  $b \to \kappa b$  doesn't change  $d_n = \frac{L_n (W - \lambda_n + D)}{||\mathbf{L}_m||}$ .  $t_n(w^T x_n + b)$  $||w||$ 

or equivalently:

$$
\min \frac{1}{2} ||w||^2
$$
  
s.t.  $t_n(w^T x_n + b) \ge 1$ , for  $n = 1 ... N$ 

#### **Non-linear SVMs**

For a linear SVM,  $y(x) = w^T x + b$ .

We can just as well work in an alternate feature space:  $\tilde{\mathrm{y}}(x) = w^T \boldsymbol{\phi}(x) + b.$ 

http://i.imgur.com/WuxyO.png

Out[29]:

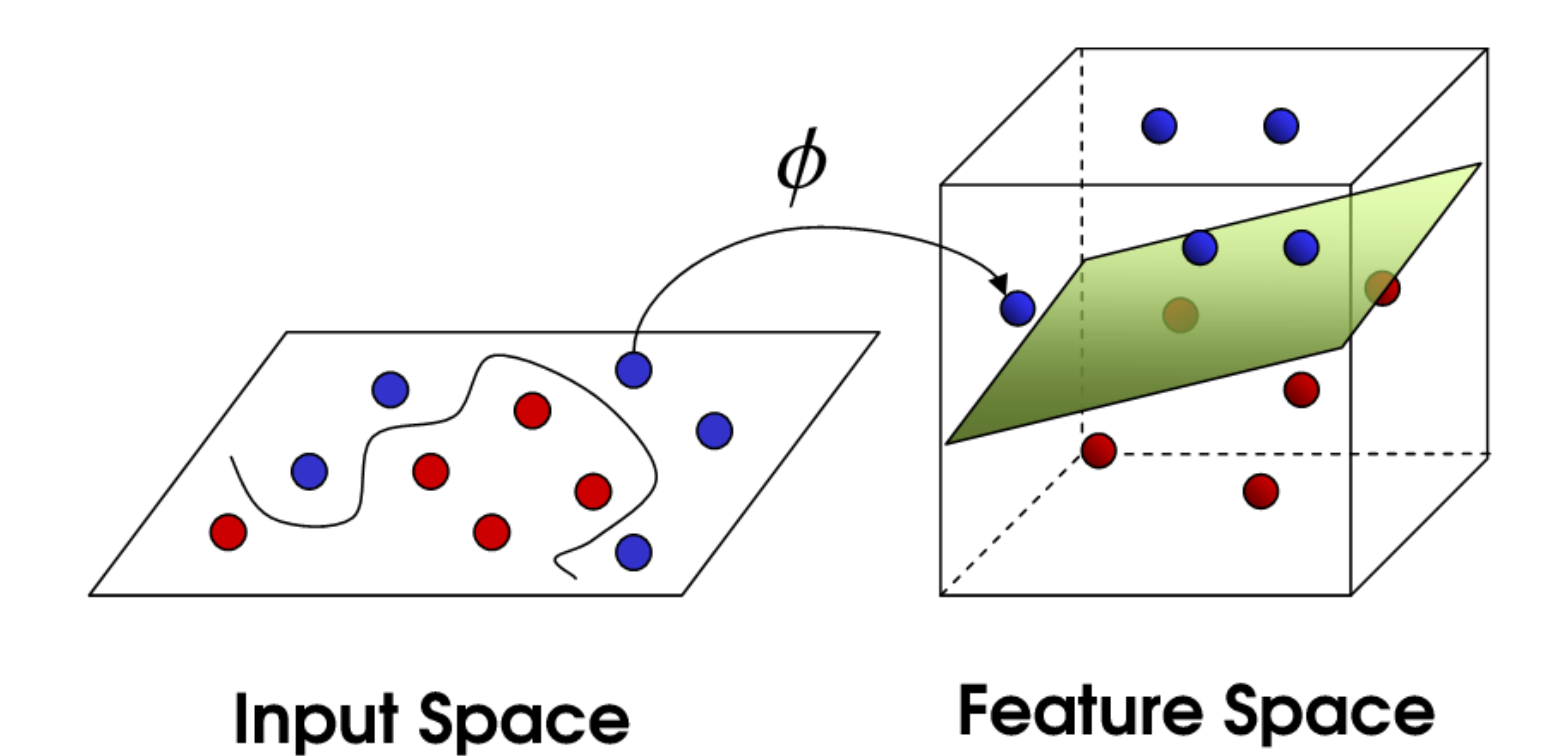

#### **Non-linear SVMs**

http://www.youtube.com/watch?v=3liCbRZPrZA

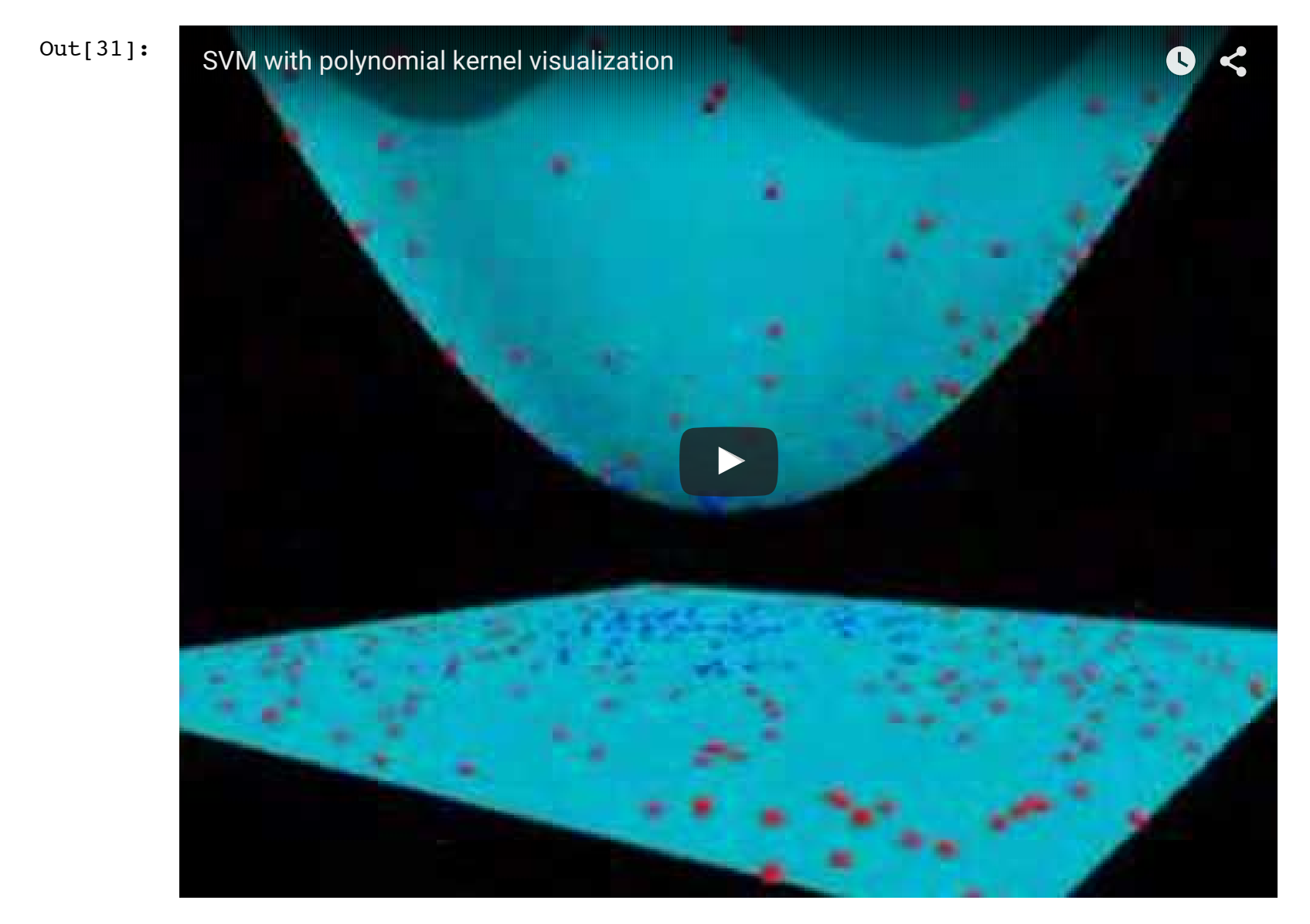

# **SVMs vs Logistic Regression**

#### **Logistic Regression**

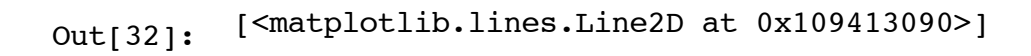

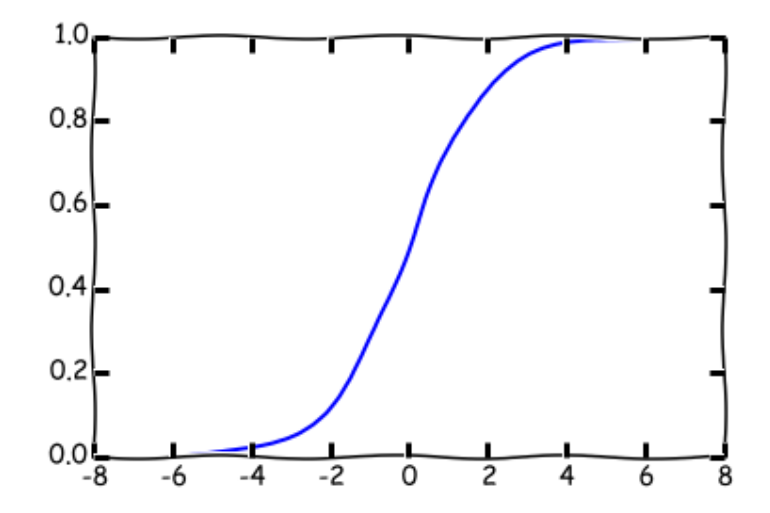

#### **Logistic Regression**

- Train to maximize likelihood  $\mathcal{L}(w) = \prod \sigma(w^T x_n + b)^{y_n} (1$  $n=1$ N  $w^T x_n + b$ <sup>y<sub>n</sub></sup>  $- \sigma (w^T x_n + b))^{1 - y_n}$
- Assign probability to each outcome  $P(y = 1|x) = \sigma(w^T x + b)$
- Linear decision boundary  $\hat{y} = I[w^T x + b \ge 0]$

## **SVMs**

Out[33]:

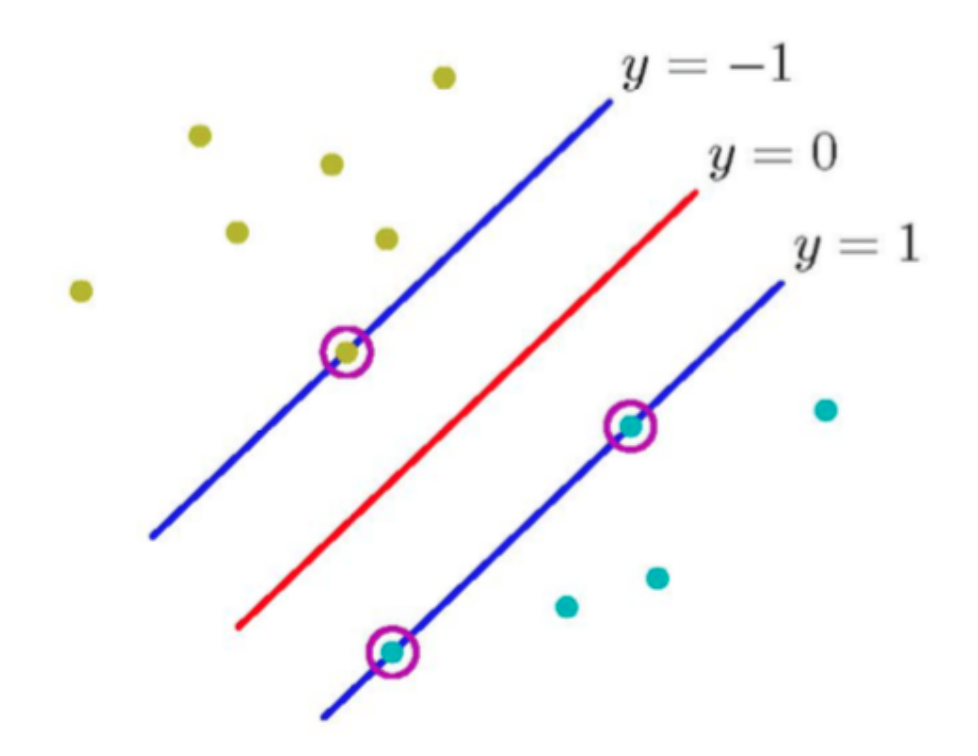

#### **SVMs**

- Enforce a margin of separation  $y_n(w^T x_n + b) \ge 1$ , for n  $= 1 ... N$
- Linear decision boundary  $\hat{y} = I[w^T x + b \ge 0]$

• Train to find the maximum margin  $\min \frac{1}{2}$ ||w|| 1 2  $|^{2}$ s.t.  $(2y_n - 1)(w^T x_n + b) \ge 1$ , for *n*  $= 1 ... N$ 

#### **Comparison**

- **Logistic regression** wants to maximize the probability of the data.
	- $\blacksquare$  The greater the distance from each point to the decision boundary, the better.
- SVMs want to maximize the distance from the closest points to the decision boundary.
	- Doesn't care about points that aren't support vectors.

Consider an alternate form of the logistic regression decision function:

$$
\hat{y} = \begin{cases}\n1 & \text{if } P(y = 1|x) \ge P(y = 0|x) \\
0 & \text{otherwise}\n\end{cases}
$$
\n
$$
P(y = 1|x) \propto \exp(w^T x + b)
$$
\n
$$
P(y = 0|x) \propto 1
$$

Suppose we don't actually care about the probabilities. All we want to do is make the right decision.

We can put a constraint on the likelihood ratio, for some constant  $c > 1$ :

$$
\frac{P(y = 1|x_n)}{P(y = 0|x_n)} \ge c
$$

Take the log of both sides:

$$
\log P(y = 1 | x_n) - \log P(y = 0 | x_n) \ge \log c
$$

Recalling that 
$$
P(y = 1|x_n) \propto \exp(w^T x_n + b)
$$
 and  $P(y = 0|x_n) \propto 1$ :  
\n
$$
w^T x_n + b - 0 \ge \log c
$$
\n
$$
w^T x_n + b \ge \log c
$$

But c is arbitrary, so set it s.t.  $\log c = 1$ :

$$
w^T x_n + b \ge 1
$$

So now we have  $(2y_n - 1)(w^T x_n + b) \ge 1$ , for  $n = 1 ... N$ . But this may not have a unique solution, so put a quadratic penalty on theweights to make the solution unique:

$$
\min \frac{1}{2} ||w||^2
$$
  
s.t.  $(2y_n - 1)(w^T x_n + b) \ge 1$ , for  $n = 1 ... N$ 

By asking logistic regression to make the right **decisions** instead of maximizing the **probability** of the data,we derived an SVM.

#### **Likelihood Ratio**

The **likelihood ratio** drives this derivation:

$$
r = \frac{P(y = 1|x)}{P(y = 0|x)} = \frac{\exp(w^T x + b)}{1} = \exp(w^T x + b)
$$

Different classifiers assign **different costs** to  $r$ .

#### **LR Cost**

Choose 
$$
cost(r) = log(1 + \frac{1}{r})
$$

Out[34]: <matplotlib.text.Text at 0x109348810>

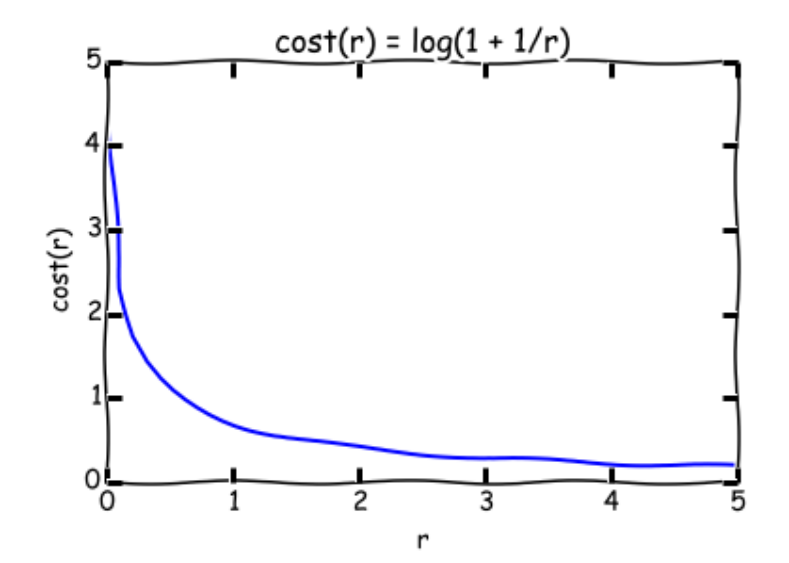

#### **LR Cost**  $\log (1 + \frac{1}{r}) = \log (1 + \exp(-(w^T x + b)))$ r  $w^T$  $=-\log \frac{1}{1-\frac{1}{1-\$  $\frac{1 + \exp(-(w^T x + b))}{1 + \exp(-(w^T x + b))}$  $= -\log \sigma(w^T x + b)$

Minimizing  $cost(r)$  is the same as minimizing the negative log-likelihood objective for logistic regression!

#### **SVM with Slack Variables**

If the data is not linearly separable, we can introduce slack variables.

$$
\min \frac{1}{2} ||w||^2 + C \sum_{n=1}^{N} \xi_n
$$
  
s.t.  $(2y_n - 1)(w^T x_n + b) \ge 1 - \xi_n$ , for  $n = 1 ... N$   
and  $\xi_n \ge 0$ , for  $n = 1 ... N$ 

#### **SVM with Slack Variables**

Out[58]:

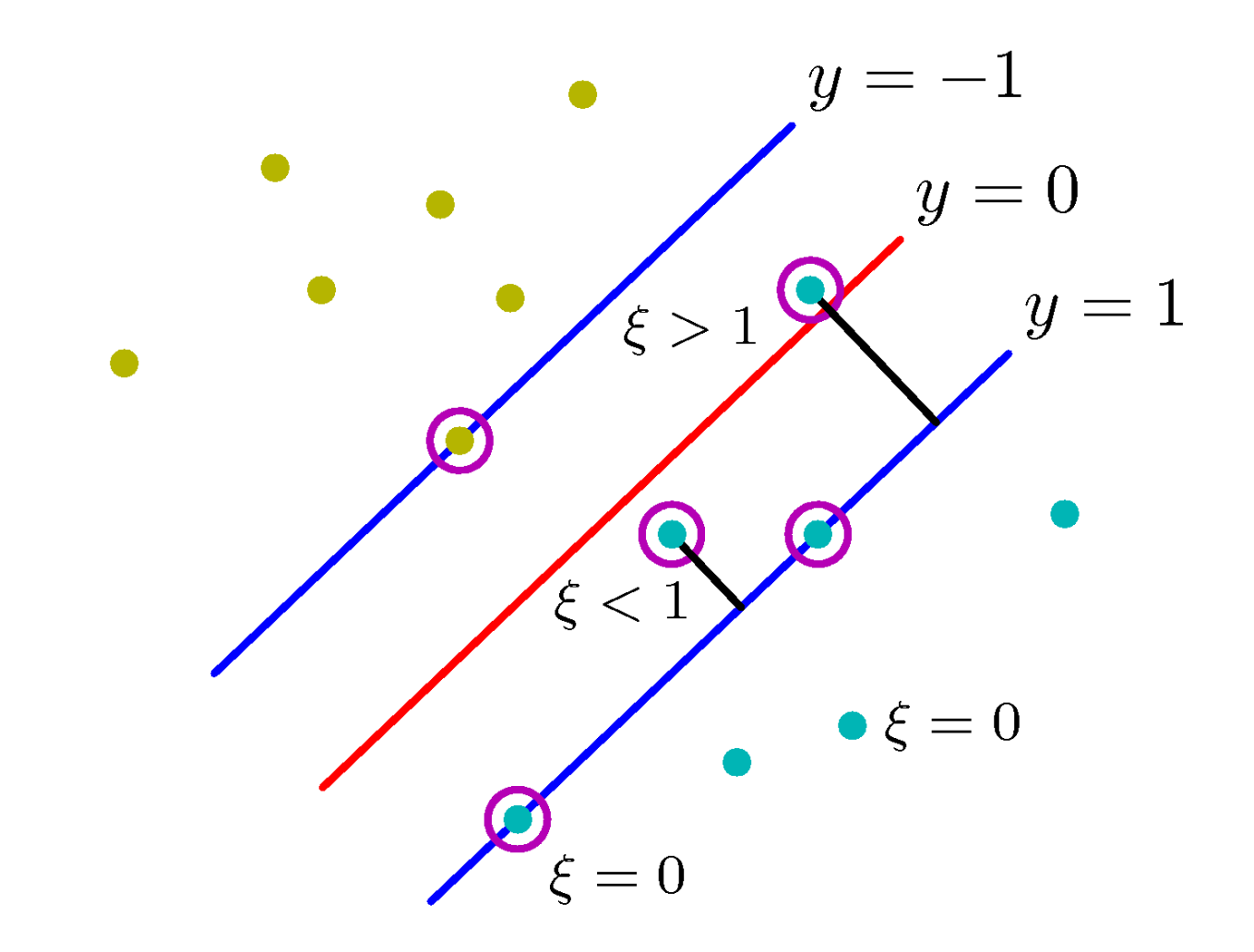

#### **SVM Cost**

Choose  $cost(r) = max(0, 1 - log(r)) = max(0, 1 - (w^T x + b))$ 

Out[59]: <matplotlib.text.Text at 0x109d2fd90>

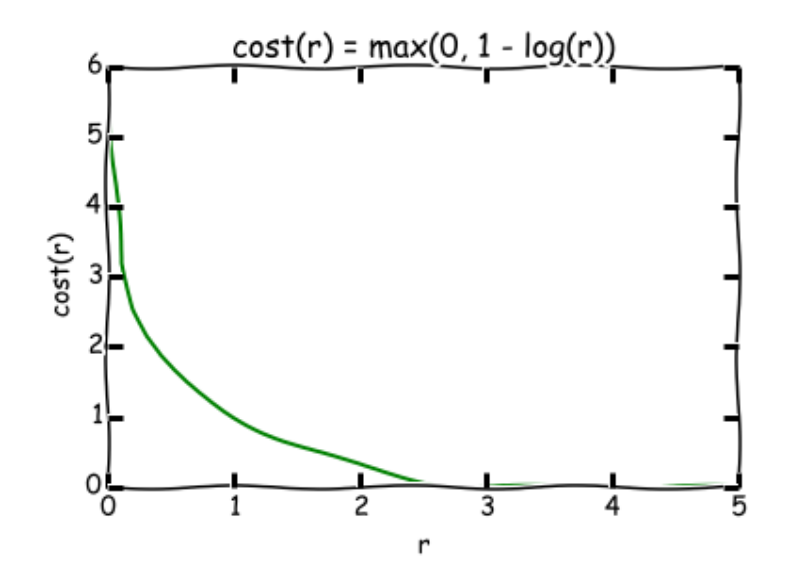

#### **Plotted in terms of** r

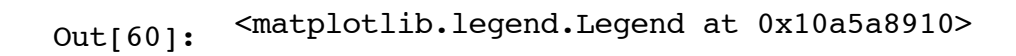

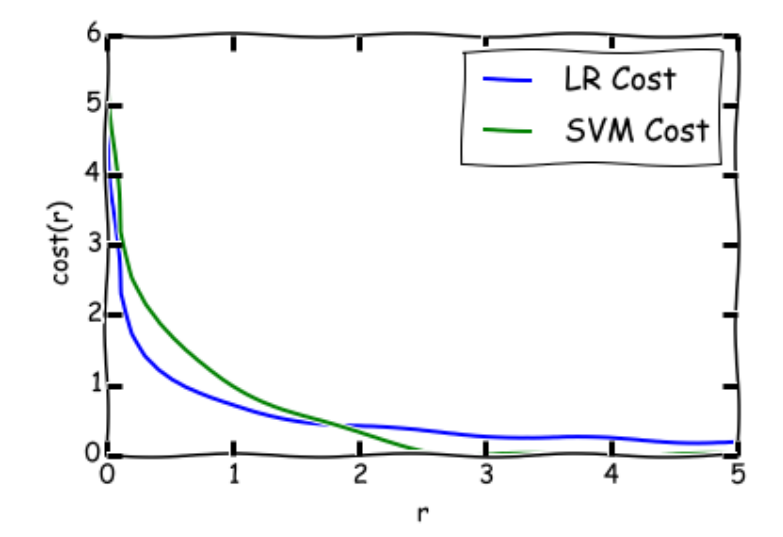

# Plotted in terms of  $\mathbf{w}^{\mathrm{T}}\mathbf{x} + \mathbf{b}$

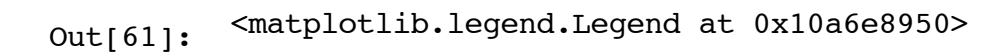

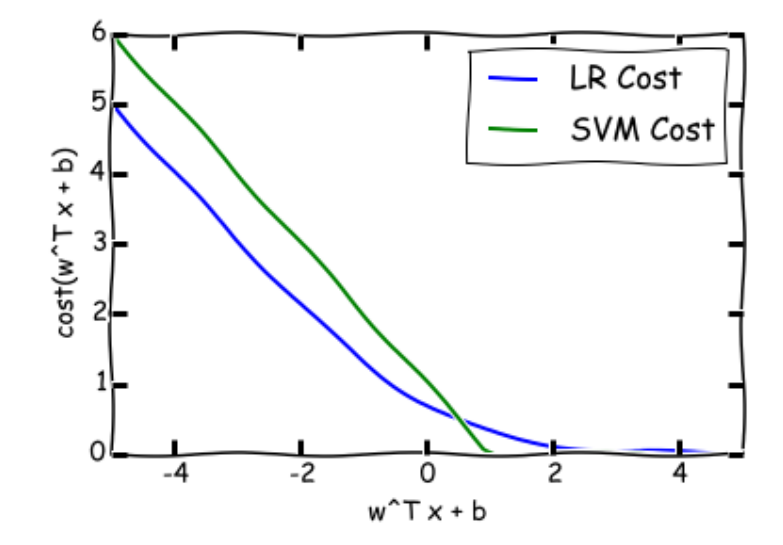

### **Exploiting the Connection between LR and SVMs**

### **Kernel Trick for LR**

In the dual form, the SVM decision boundary is

$$
y(x) = w^T \phi(x) + b = \sum_{n=1}^{N} \alpha_n t_n K(x, x_n) + b = 0
$$

We could plug this into the LR cost:

$$
\log\left(1+\exp\left(-\sum_{n=1}^N \alpha_n t_n K(x,x_n)-b\right)\right)
$$

### **Multi-class SVMS**

Recall multi-class logistic regression

$$
P(y = i|x) = \frac{\exp(w_i^T x + b_i)}{\sum_k \exp(w_k^T x + b_k)}
$$

#### **Multi-class SVMS**

Suppose that we just want the decision rule to satisfy

$$
\frac{P(y = i|x)}{P(y = k|x)} \ge c, \text{ for } k \ne i
$$

Taking logs as before,

$$
(w_i^T x + b_i) - (w_k^T x + b_k) \ge 1, \text{ for } k \ne i
$$

## **Multi-class SVMS**

Nowwe have the quadratic program for multi-class SVMs.

$$
\min \frac{1}{2} ||w||^2
$$
  
s.t.  $(w_{y_n}^T x_n + b_{y_n}) - (w_k^T x_n + b_k) \ge 1$ , for  $n = 1 ... N, k \ne y_n$ 

## **LR and SVMs are closely linked**

- Both can be viewed as taking a probabilistic model and miminizing some cost associated with the likelihood ratio.
- This allows use to extend both models in principled ways.

### **Which to Use?**

#### **Logistic regression**

- Gives calibrated probabilities that can be interpreted as confidence in a decision.
- Unconstrained, smooth objective.
- Can be used within Bayesian models.

#### **SVMs**

- No penalty for examples where the correct decision is made with sufficient confidence, which can lead to good generalization.
- Dual form gives sparse solutions when using the kernel trick, leading to better scalability.